# Тест по базам данных

Выолнил: Толпыго Е.О.

#### Часть А

#### 1. База данных - это: (1 балл)

- **• совокупность данных, организованных по определенным правилам;**
- совокупность программ для хранения и обработки больших массивов информации;
- интерфейс, поддерживающий наполнение и манипулирование данными;
- определенная совокупность информации.

#### 2. Наиболее точным аналогом реляционной базы данных может служить: (1 балл)

- неупорядоченное множество данных;
- вектор;
- генеалогическое дерево;
- **•двумерная таблица.**

#### 3. Выберете существующие виды (классификация по модели данных) БД: (2 балла)

- **•Сетевая**
- **•Иерархическая**
- •Одинарная
- •Классифицированная
- **•Объектно-реляционная**
- •Объектно-сетевая

#### 4. Что из перечисленного является объектом Access: (2 балла)

- **•Таблицы**
- •Ключи
- **•Запросы**
- •Связи
- •Столбцы таблицы
- **•Отчеты**

## 5. Для чего предназначены формы в Access: (1 балла)

- **•Просмотр базы данных**
- •Хранение данных базы
- •Обработка данных базы
- **•Ввод данных в базу**

#### ЧАСТЬ B

#### 1. Укажи мощность связи между таблицами: (2 балла) (БД отражает соревнования по теннису)

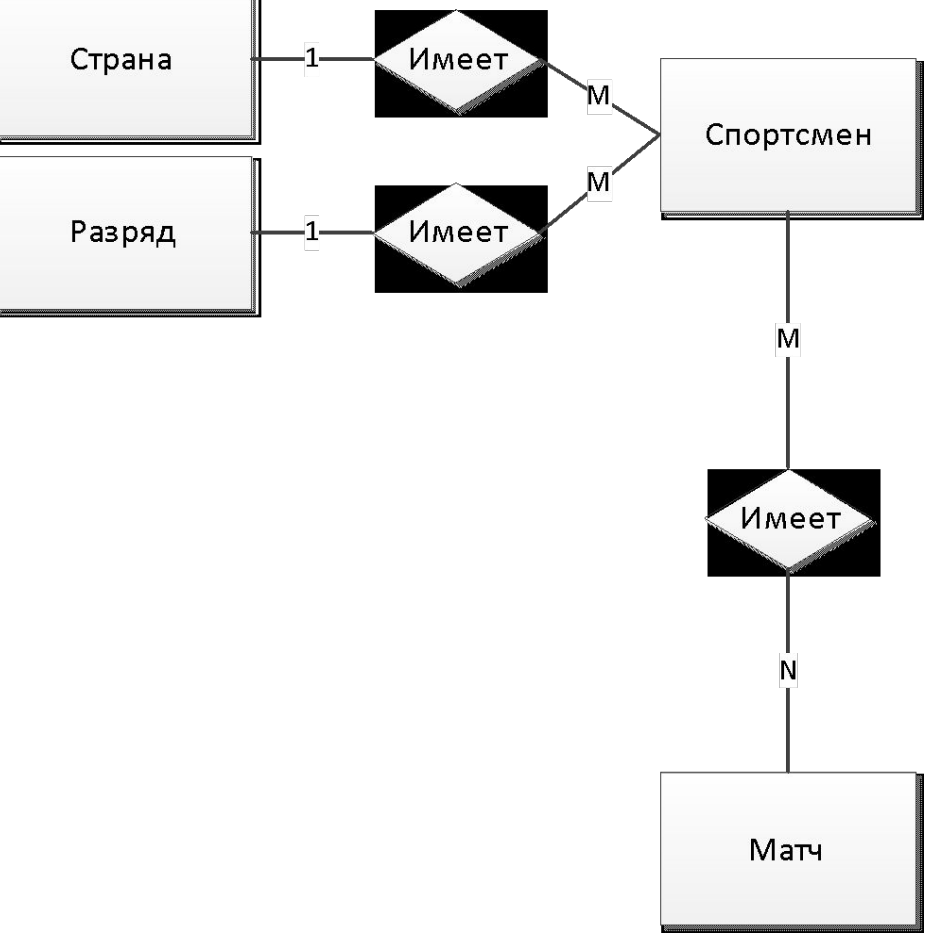

#### 2.Напишите SQL запрос для нахождения всех сотрудник (отобразить ФИО и зарплату) с именем «Алексей» и зарплатой выше 20000 рублей (3 балла)

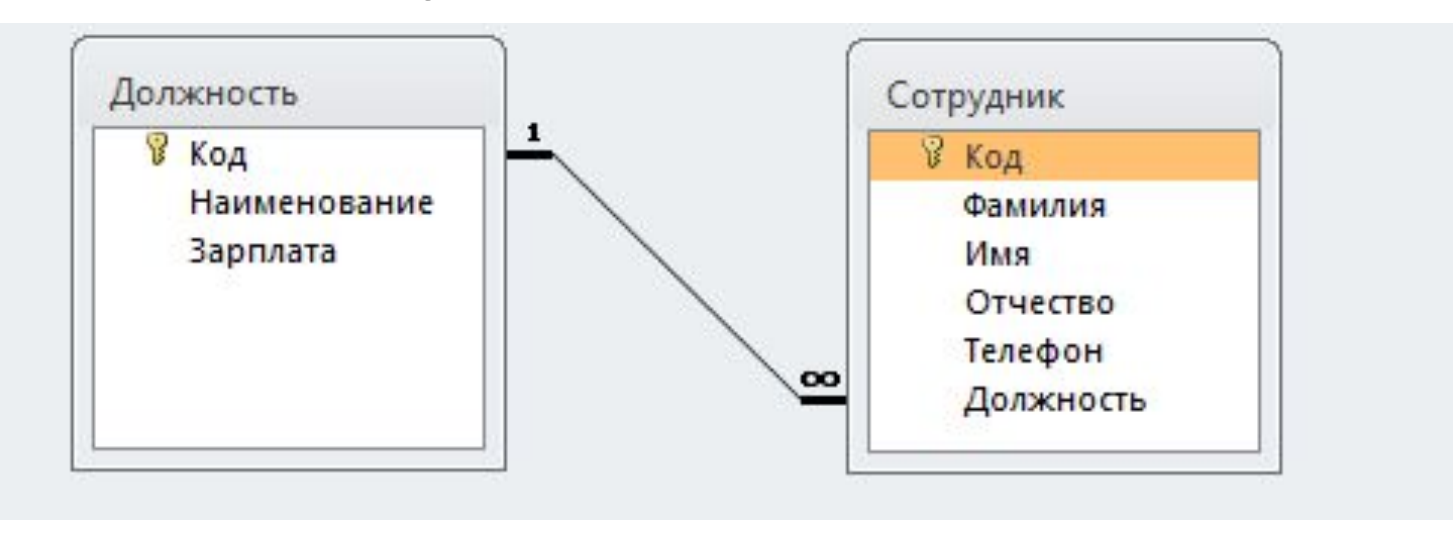

SELECT Сотрудник.Фамилия, Сотрудник.Имя, Сотрудник.Отчество, Должность. Зарплата FROM Сотрудник, Должность WHERE Сотрудник.Должность = Должность.Код AND Сотрудник.Имя = 'Алексей' AND Должность.Зарплата > 20000

# 3. Соотнесите атрибут и тип атрибута (типы Access) (2 балла)

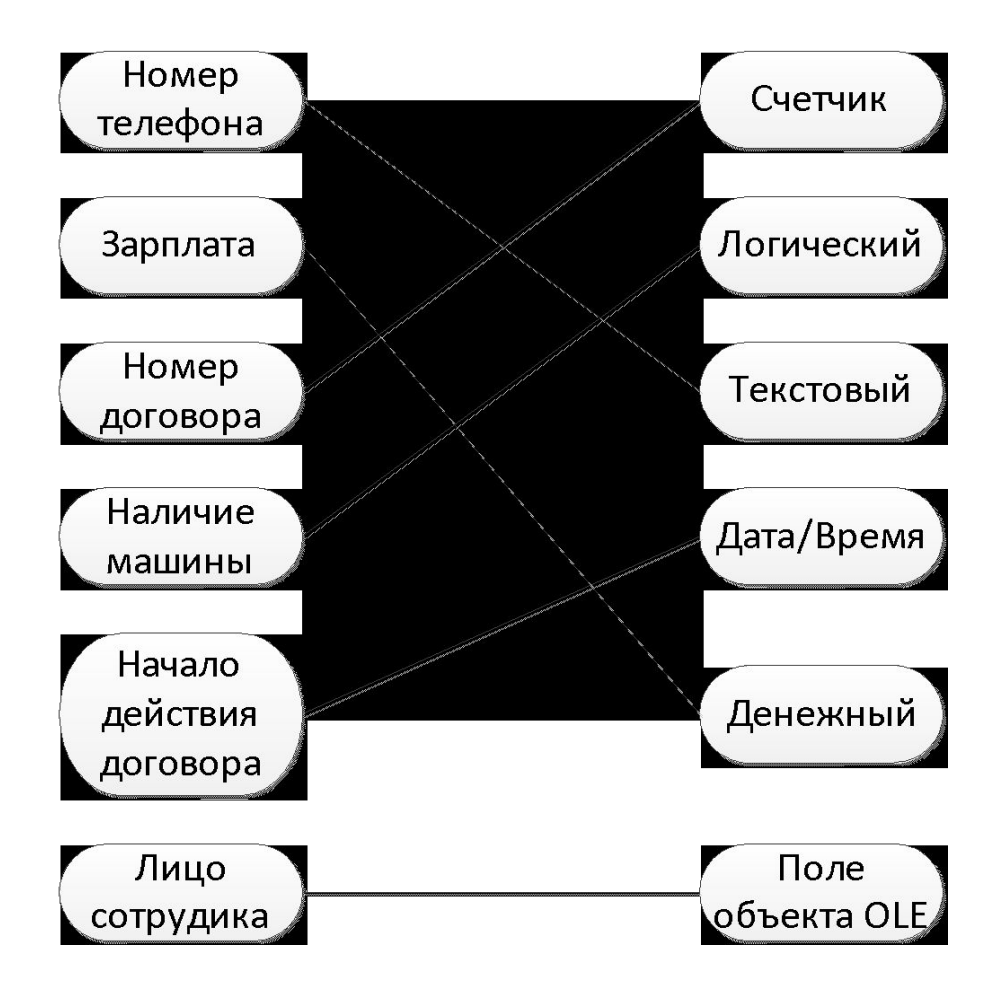

## 4. Соотнесите SQL операции с действиями, которые они выполняют: (3 балл)

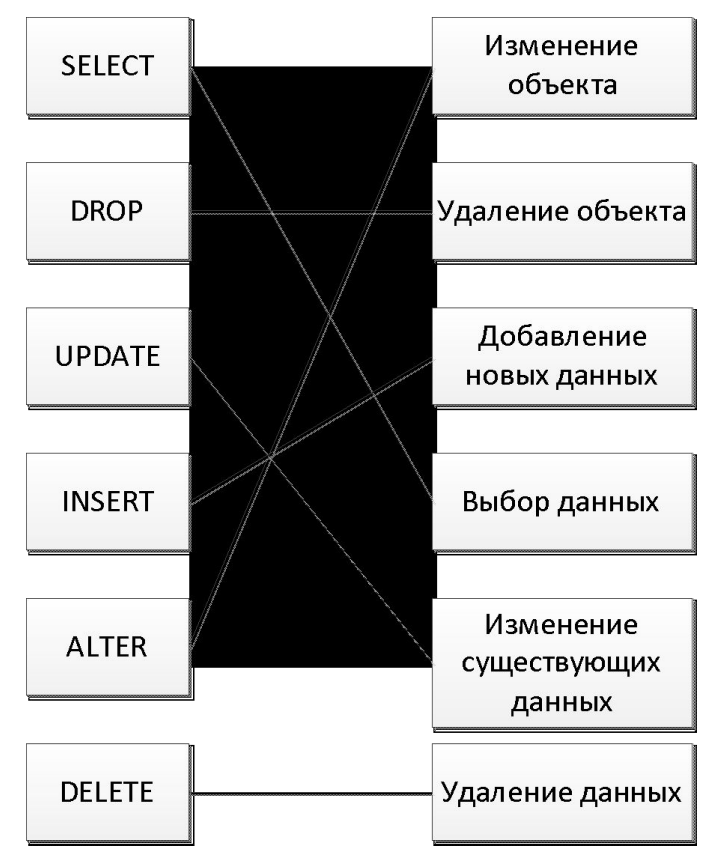

## 5. Определите потенциальный ключ из каждого набора атрибутов: (2 балла)

- •Дата оплаты, время оплаты, **Номер счета**, Сумма счета
- •Фамилия, имя, отчество, должность, **номер телефона,**  зарплата
- •Фамилия, имя, отчество, **номер паспорта**, **серия паспорта**
- •Количество страниц, год издания, **наименование**, **автор**, жанр, **издательство**

#### 6. Исключите не правильные sql запросы (3 балла)

- INSERT INTO Должность VALUES (4, Санитарка', '35000')
- **• SELECT FROM Сотрудник WHERE id = 5**
- **• SELECT зарплата FROM Должность WHERE Наименование = Менеджер**
- UPDATE TOP(10) книга set цена = 0 where страницы = 0
- •DELETE a FROM b

### ЧАСТЬ C

# 1. Разработать ERD диаграмму БД библиотеки

•Создать ERD диаграмму базы данных отражающую деятельность библиотеки по выдаче и возврату книг. Количество таблиц должно быть 5 и более. Финансовую сторону (задолженность студента перед библиотекой) можно опустить.

## Ответ:

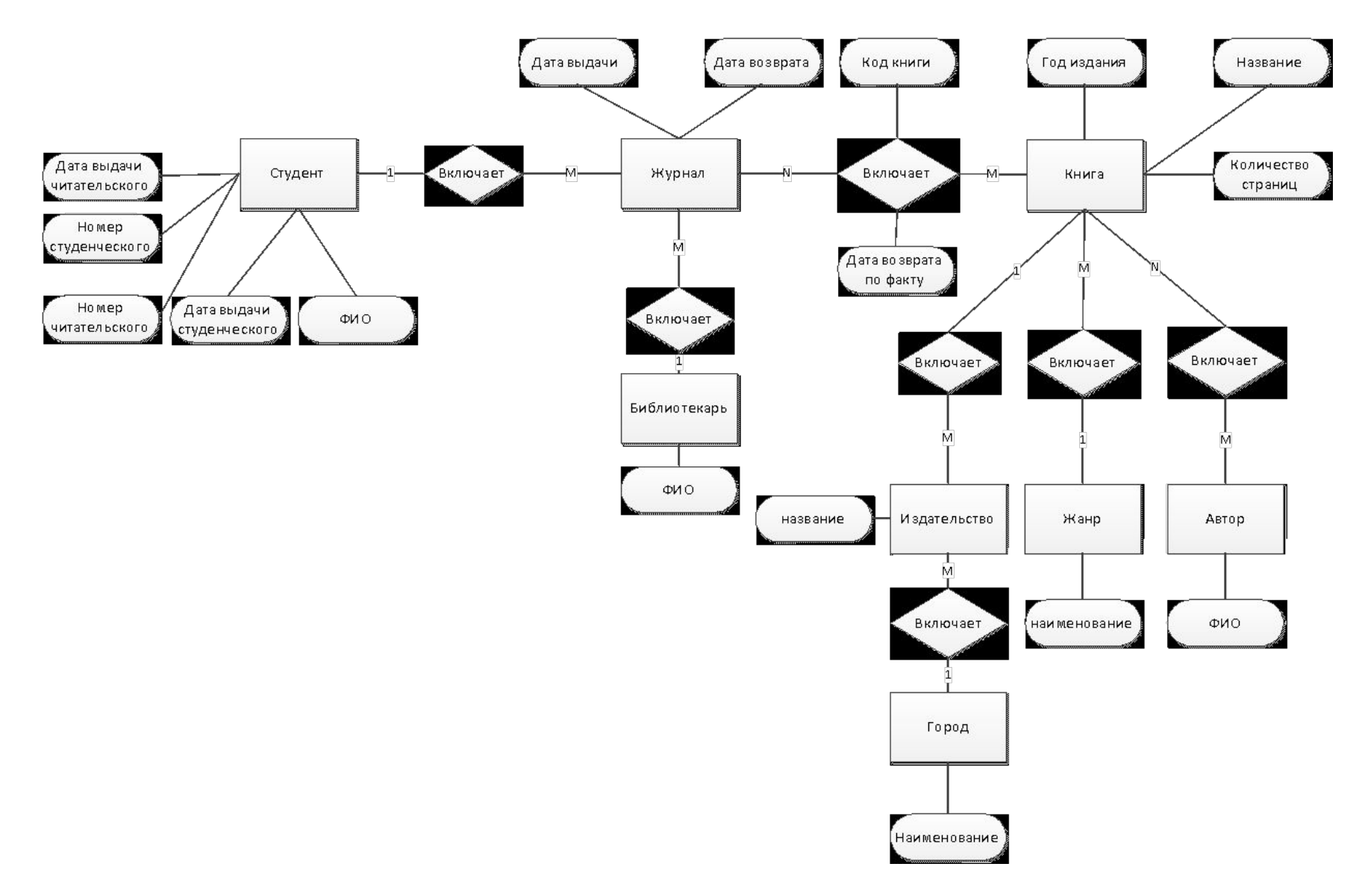

# Критерий оценивания:

- 5 баллов сделана абсолютно диаграмма БД с финансовой составляющей.
- 4 баллов правильная диаграмма БД без финансовой составляющей.
- 3 балла не критичные ошибки в лишних/отсутствующих атрибутах.
- 2 балла ошибки в связях со справочниками (таблицы с одним атрибутом)
- •Остальное 0

#### 2. Написать 4 SQL запросов:

- •На выборку данных из двух таблиц с сортировкой
- •Добавить столбец в таблицу
- •Добавить таблицу более чем из 4 полей
- Найти максимум по полю

# Ответ

- SELECT должность.зарплата, сотрудник.фио FROM сотрудник, должность WHERE должность.Код = сотрудник.должность\_ID;
- •ALTER TABLE Сотрудник ADD телефон VARCHAR(20) NOT NULL;
- CREATE TABLE Salepeolpe (snum integer, sname char(10), city char(10), comm decinimal);
- SELECT MAX(зарплата) FROM Должность

## Критерий оценивания:

- 4 балла все сделано правильно
- 3 балла Имеются не значительные ошибки в синтаксисе, к примеру не указаны кавычки для текстового поля
- 2 балла отсутствуют 1 или 2 sql запроса